## **Universal Class State of Vermont Catalog**

*Key: Courses relevant to all employees Courses that may be relevant to specific positions*

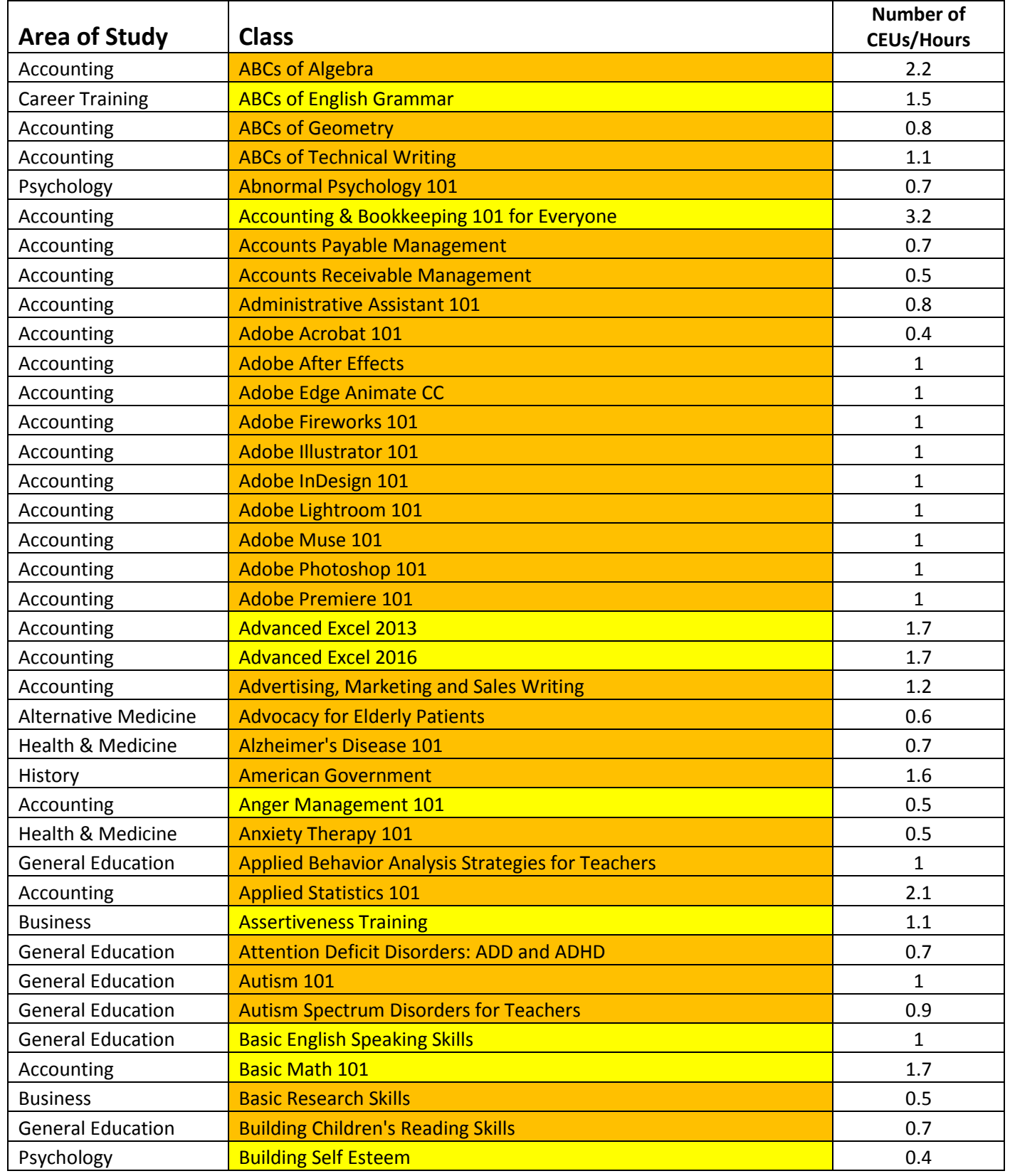

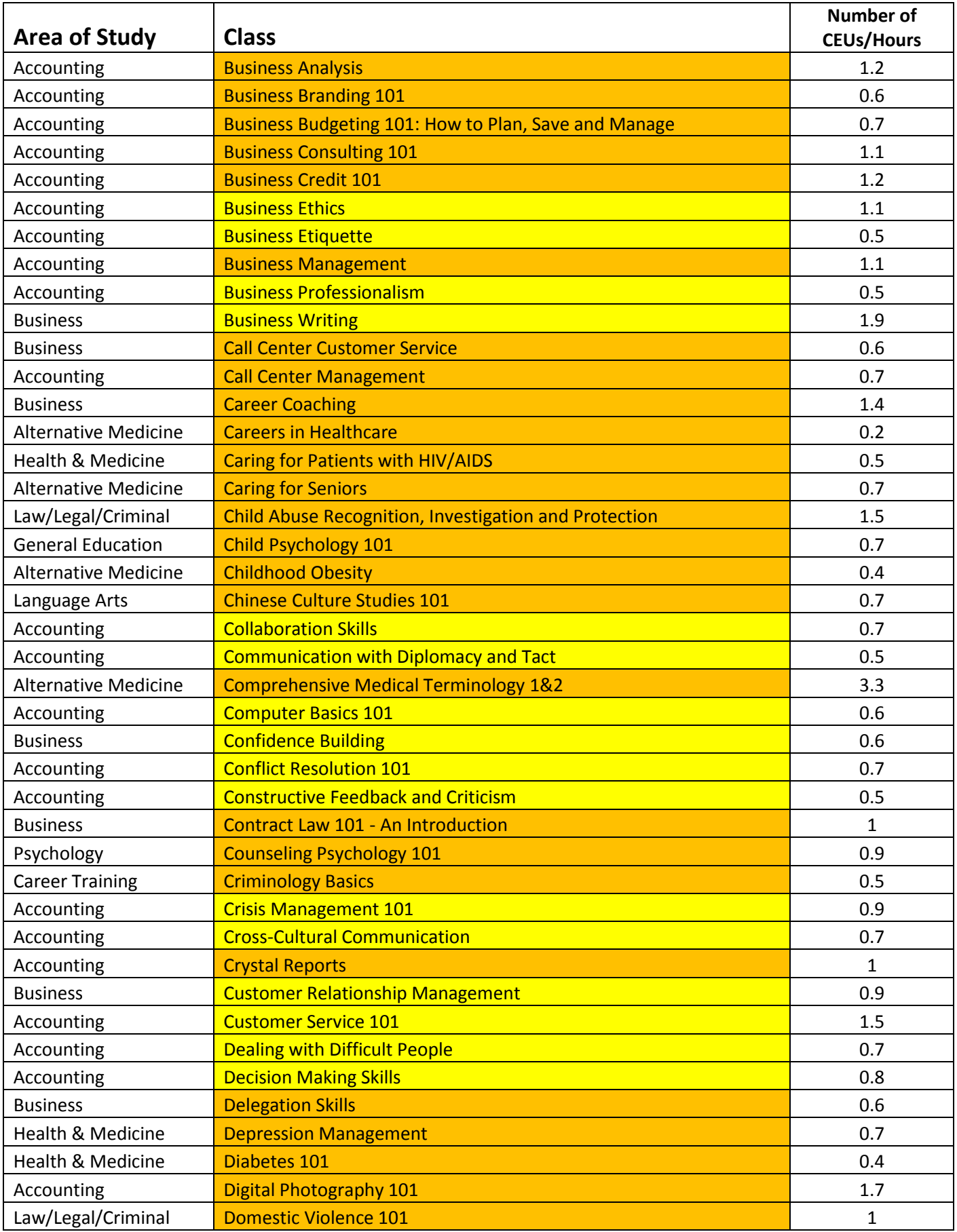

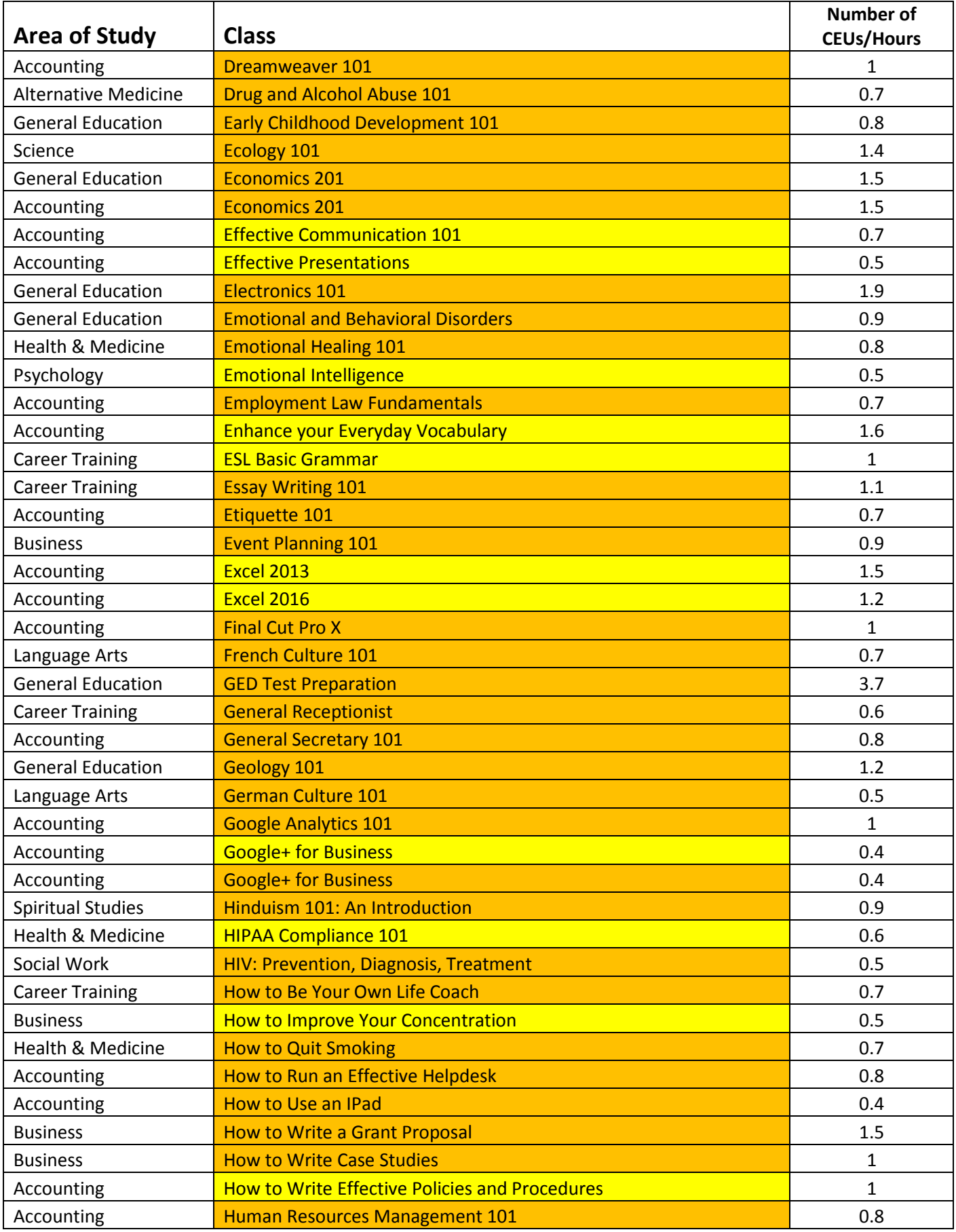

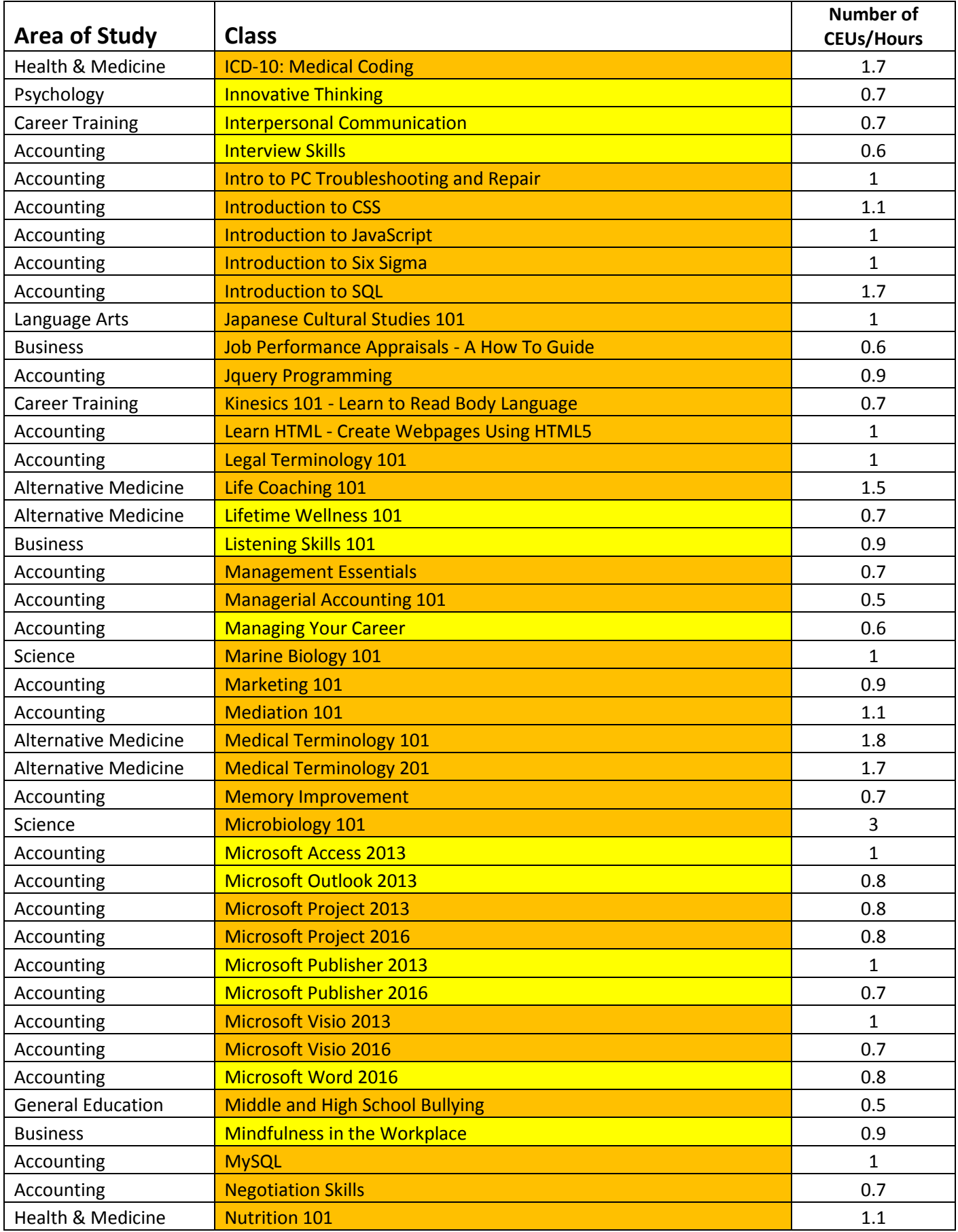

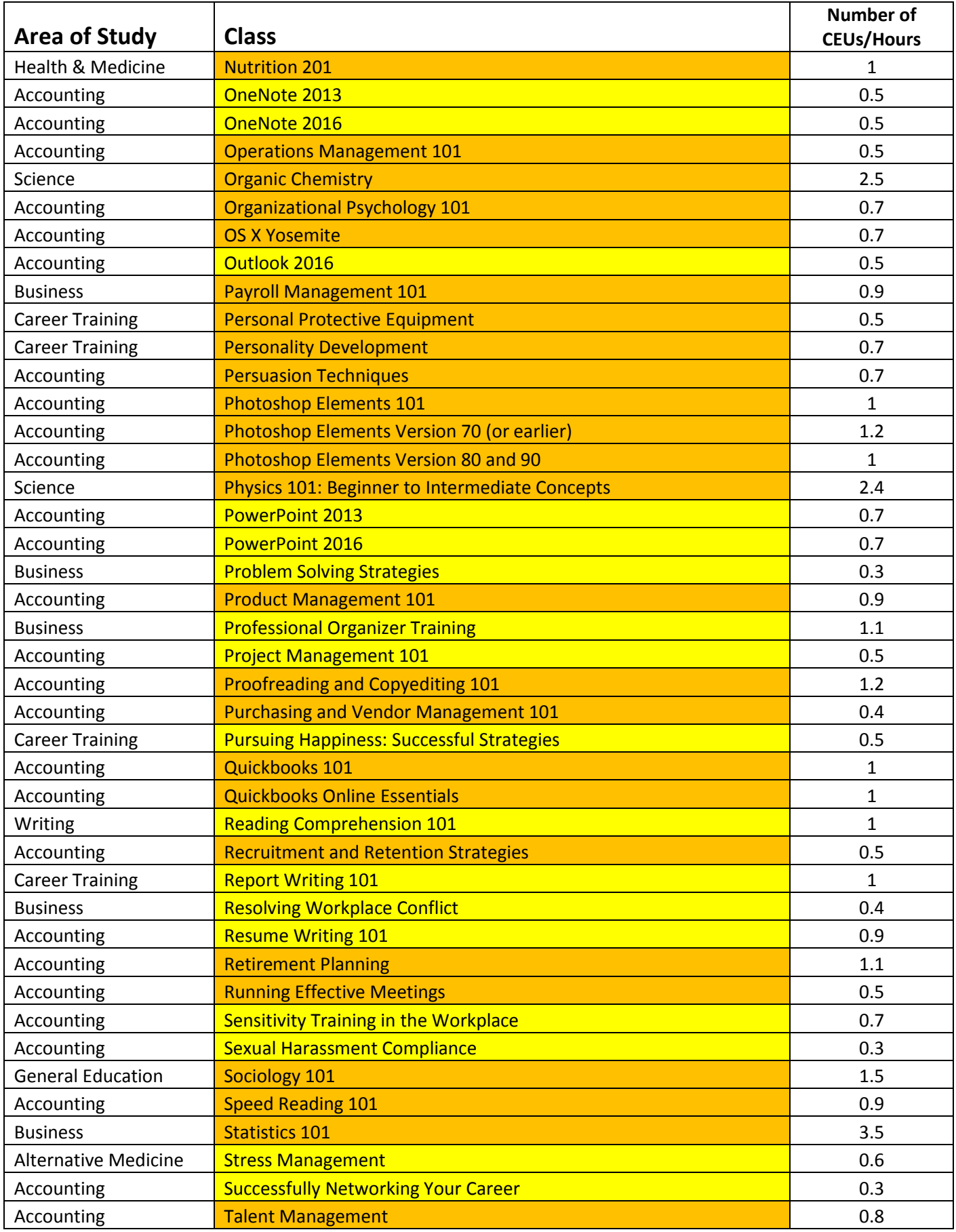

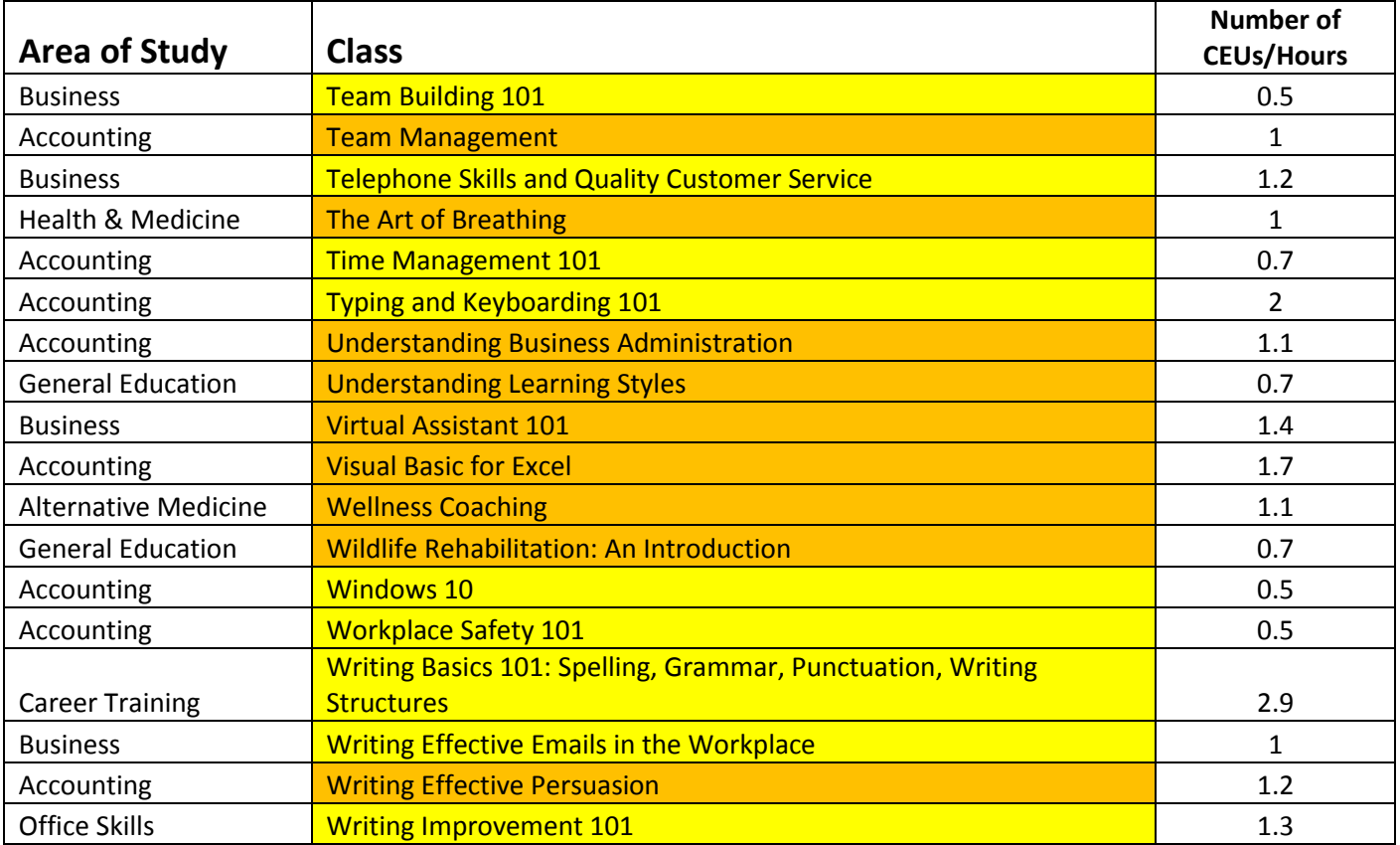